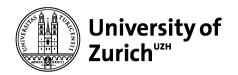

**Department of Informatics** 

Martin Glinz Software Quality

**Chapter 3** 

**Advanced Testing Techniques** 

© 2014 Martin Glinz. All rights reserved. Making digital or hard copies of all or part of this work for educational, non-commercial use is permitted. Using this material for any commercial purposes and/or teaching is not permitted without prior, written consent of the author. Note that some images may be copyrighted by third parties.

# 3.1 The Basics of Testing

- 3.2 Branch Coverage in Glass-Box Testing
- 3.3 Data flow Testing
- 3.4 Use-Case-Based Testing
- 3.5 Pairwise Testing
- 3.6 Test Automation

## Testing

• The fact:

Testing is the process of executing a program with the intent of finding errors. [Myers 1979]

• Our hope:

The more thoroughly a program has been tested, the higher the probability that the program will behave as expected also in the non-tested cases

#### Good to know:

The correctness of a program can't be proven by testing (except in trivial cases); this is due to combinatorial explosion of input values to be tested

## Expected results must be known

- A crucial prerequisite for testing is knowing the expected results
  - Either from a specification
  - or by comparing the outcome with the results of a successful previous test run (so-called regression testing)

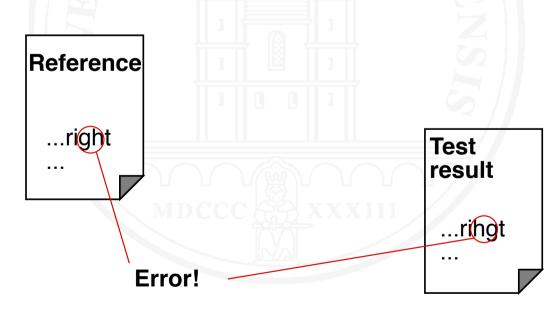

## **Testing systematics**

- "Let's run it": A developer "tests" with some ad-hoc created data – the test is passed when the results "look good"
- Throwaway-Test: Somebody creates test cases and executes them, but the tests
  - are not documented
  - can't be repeated
  - don't have defined criteria when to stop

## Testing systematics – 2

- Systematic test: Trained testers create, run and document the tests
  - Test is planned
  - Test procedure has been written beforehand
  - Test is executed according to test procedure
  - Expected and observed results are compared; any deviation is recorded
  - Searching and fixing defects are performed separately
  - A failed test is repeated after fixing the defects
  - Test results are documented
  - Test ends, when a pre-defined testing goal has been achieved

## Forms of testing

 Artifacts to be tested may be modules, partial systems or systems

• Unit Test (or component test)

Integration test

o System test

Software Quality

## Forms of testing – 2

#### Acceptance test

- A special form of testing
- Not about finding errors
- But: demonstrate that the system satisfies its requirements; i.e., that the acceptance test cases don't reveal any faults

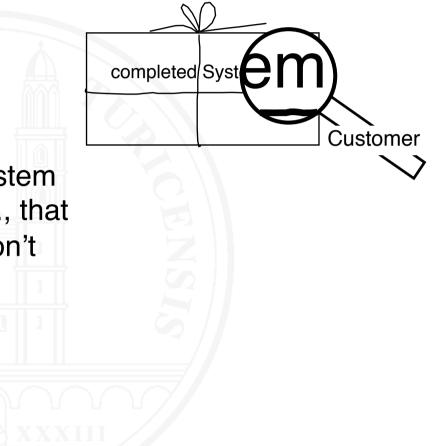

## The process of testing

#### • Planning

- Testing strategy: what when how for how long
- Embed testing into the development plan:
  - Which documents to create
  - Deadlines and cost for test preparation, execution and evaluation
- Who will be testing

#### **O** Preparation

- Selection of test cases
- Setting up the test environment / test harness
- Writing the test procedure

## The process of testing – 2

#### • Execution

- Install test environment / test harness
- Run tests according to test procedure; record results
- Don't modify the tested artifact while executing a test
- Repeat failed tests after fault fixing
- Evaluation
  - Assemble findings
- Fault fixing (no part of the testing process!)
  - Analyze errors/symptoms found
  - Find defects (debugging)
  - Fix defects

## Determining test cases

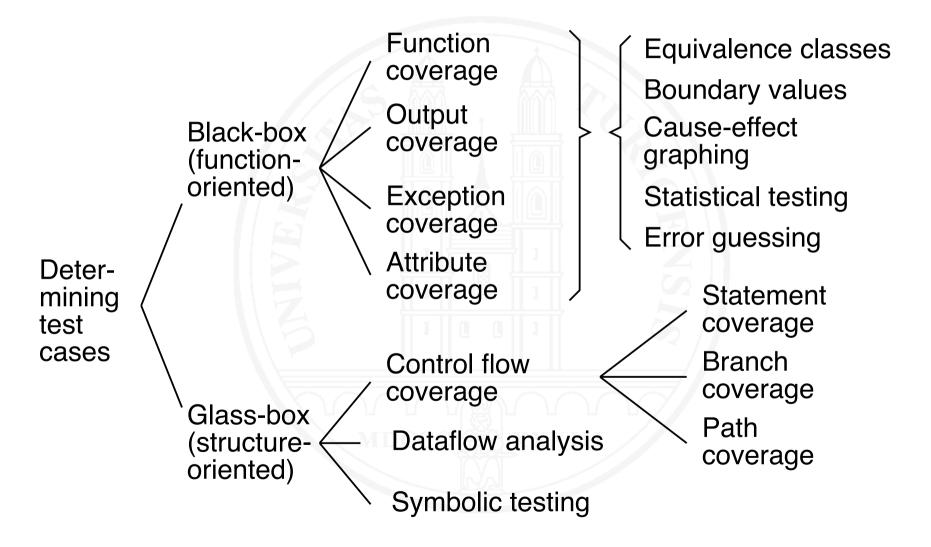

## 3.1 The Basics of Testing

### 3.2 Branch Coverage in Glass-Box Testing

3.3 Data flow Testing

- 3.4 Use-Case-Based Testing
- 3.5 Pairwise Testing
- 3.6 Test Automation

[This section extends the discussion on Glass-Box-Testing in Chapter 8 of my 2nd year course on Software Engineering]

Branch coverage: create test cases such that all branches of the program are covered

For this fragment, two test cases achieve 100 % coverage:

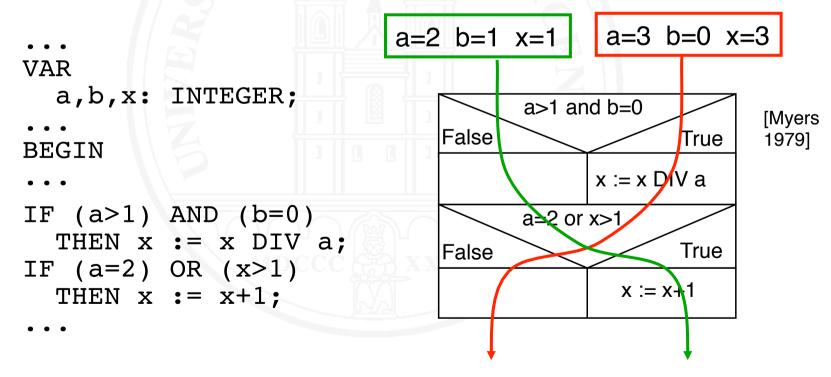

#### Branch coverage has a problem

Classic branch coverage has a problem:

Imagine, the specification states

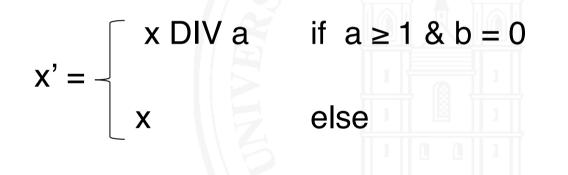

Our test does not find the defect in the code

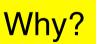

#### The remedy: term coverage

- Cover not just all branches of a condition, but
- Create test cases such that every individual term makes the condition once true and once false
- In our example: Achieving term coverage for the first ifstatement requires three test cases:
  - a=1 b=0 x=1 (first term makes condition false)
  - a=2 b=1 x=1 (second term makes condition false)
  - a=3 b=0 x=3 (both terms make condition true)
  - Achieves term coverage also for second if-statement

- MC/DC (Modified condition/decision coverage) is a term coverage criterion used for safety-critical systems
- Requires that for every conditional statement, every term in the condition expression has been shown to determine the value of the condition expression independently:

Let  $c = t_1 op_1 t_2 op_2 \dots op_{i-1} t_i op_i \dots t_n$  be a condition

c needs to become once true and once false by varying  $t_i$  while keeping all other terms  $t_i j \neq i$  constant

 For example, MC/DC is required by the FAA for avionics software

# 3.1 The Basics of Testing

- 3.2 Branch Coverage in Glass-Box Testing
- 3.3 Data flow Testing
- 3.4 Use-Case-Based Testing
- 3.5 Pairwise Testing
- 3.6 Test Automation

### What is data flow testing?

- A glass-box (structure-oriented) test
- Based on analysis of data flow in a program:
  - Determine the control flow graph
  - Annotate the control flow graph:
    - Where are variables set or modified?
    - Where are variables used in computations?
    - Where are variables used as parts of a condition?
- Various coverage criteria
- Can also be used to assess the quality of a black-box test (in terms of achieved data flow coverage)

|         | def() variable set/modified |
|---------|-----------------------------|
| Example | c-use() computational use   |
|         | p-use() predicative use     |

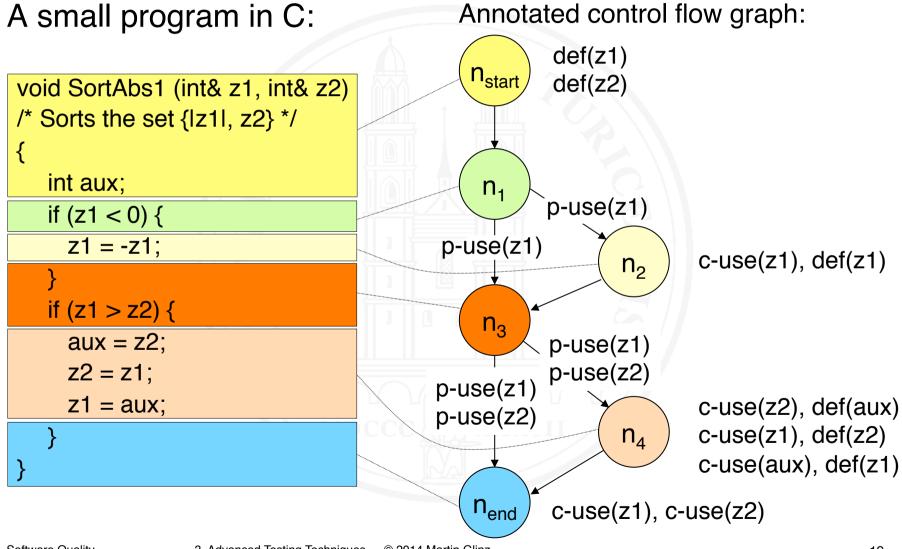

## Variable definitions and uses

- After constructing the control flow graph of a program, we characterize its data flow by annotating the graph:
  - n.def(x), iff variable x is set or modified in node n
  - n.c-use(x), iff variable x is used in a computation in node n
  - (n,m).p-use(x) iff variable x is used predicatively in a branching condition on edge (n,m)
- A path (n<sub>n</sub>, ..., n<sub>m</sub>) in a control flow graph is called definitionclear with respect to variable x iff
  - def(x) in node n<sub>n</sub>
  - c-use(x) in node n<sub>m</sub> or p-use(x) on edge (n<sub>m-1</sub>,n<sub>m</sub>)
  - Between the definition of x in n<sub>n</sub> and its use in n<sub>m</sub> or (n<sub>m-1</sub>,n<sub>m</sub>) there is no other definition of x

Test cases are created such that the program executes definition-clear paths of some coverage class for all variables of the program:

- all defs-criterion: For all definitions of x, execute a definition-clear path to at least one use of x
- all p-uses-criterion: For all definitions of x, execute a definition-clear path to all predicative uses of x
- all c-uses-criterion: For all definitions of x, execute a definition-clear path to all computational uses of x

### Test case derivation – Example 1: all-defs

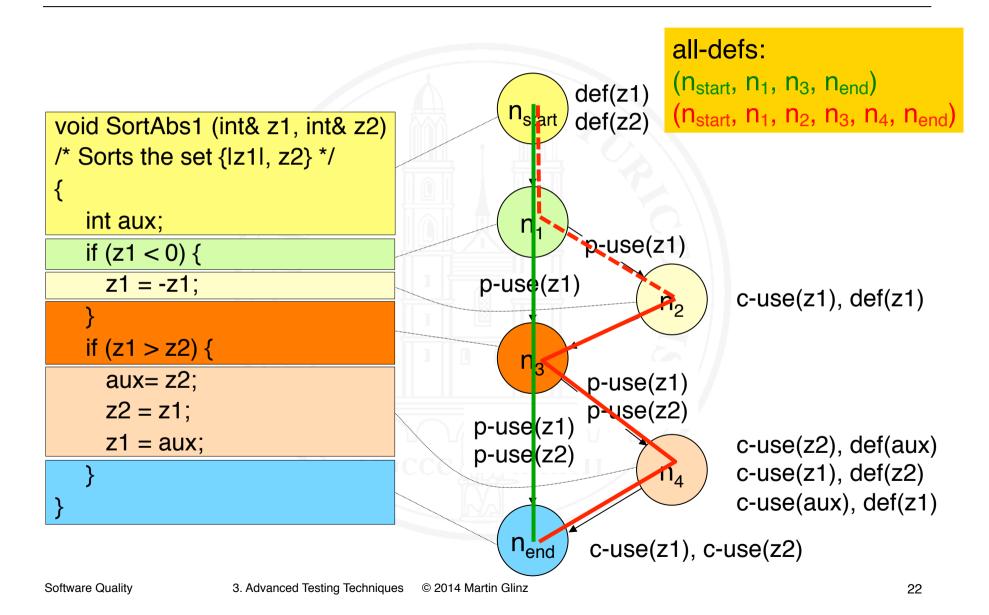

### Test case derivation – Example 2: all-p-uses

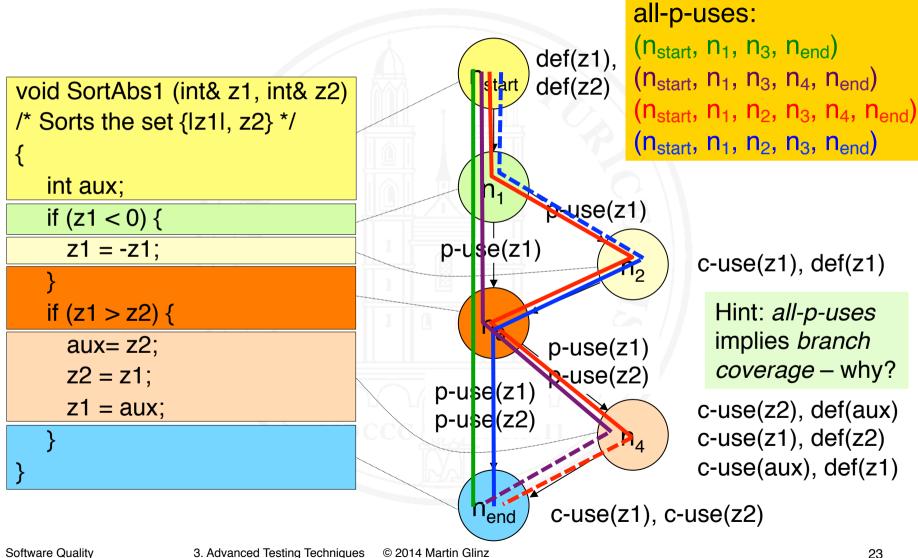

### Test case derivation – Example 3: all-c-uses

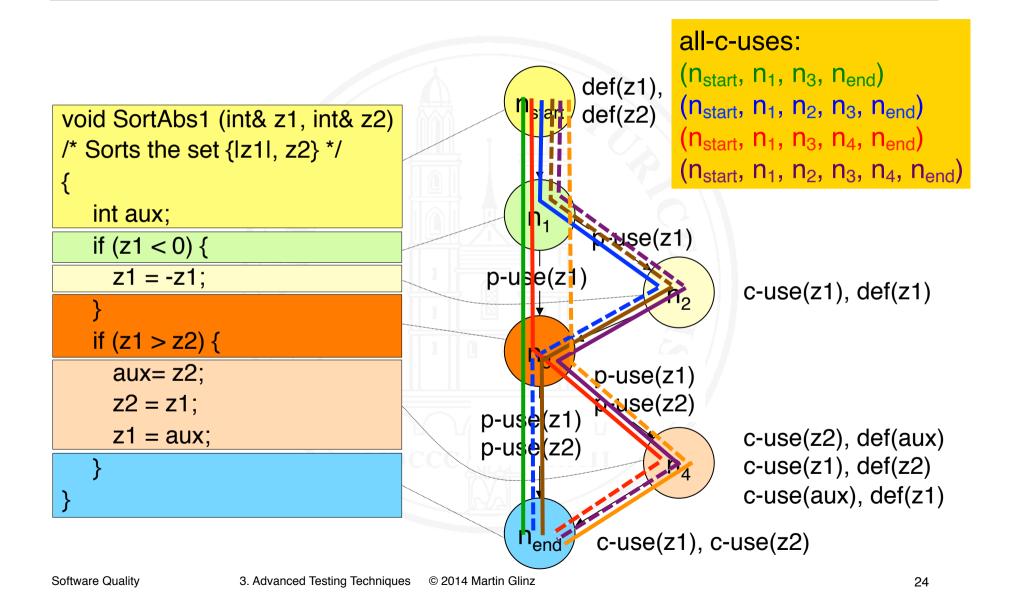

## Significance of data flow testing

- In theory very attractive
- Derivation of test cases requires considerable effort
- Supported by few tools only
- Low significance in today's practice of testing
- Data flow analysis is significant as an automated static analysis technique

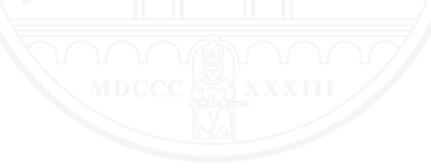

## 3.1 The Basics of Testing

- 3.2 Branch Coverage in Glass-Box Testing
- 3.3 Data flow Testing
- 3.4 Use-Case-Based Testing
- 3.5 Pairwise Testing
- 3.6 Test Automation

### The notion of use-case-based testing

- Defining test cases based on a use case model
- Belongs to the family of black-box (function-oriented) tests
- Goal: Cover all use cases
- Per use case
  - At least one test case for the normal course
  - At least one test case per alternate or exceptional course
- Dependencies between use cases should also be considered
- Suitable particularly for acceptance testing

### Exercise: determining test cases

Create test cases for this use case:

#### **Borrow Book**

- Actor(s): Library user
- Trigger: A library user brings one or more books s/he wants to borrow to the check-out station

Normal course:

- 1. Read and validate user's library card
- 2. Scan book id and identify corresponding book record in database
- 3. Record the book to be borrowed and deactivate anti-theft label
- 4. If library user wants to borrow more than book, repeat steps 2 & 3
- 5. Print borrow slip for all books just borrowed
- 6. Hand over books to library user and terminate

### Exercise: determining test cases – 2

Alternative courses:

- 1.1 No library card or scanned card is invalid: cancel transaction
- 2.1 Book has been reserved for another user: set book aside and proceed with step 4
- 2.2 Library user has overdue books to be returned: cancel transaction

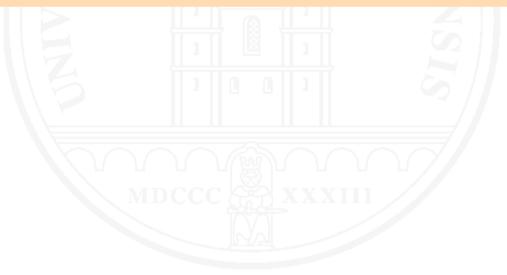

## 3.1 The Basics of Testing

- 3.2 Branch Coverage in Glass-Box Testing
- 3.3 Data flow Testing
- 3.4 Use-Case-Based Testing

3.5 Pairwise Testing

3.6 Test Automation

## The problem of combinatorial explosion

- Problem: Programs having numerous options of combining input data values
- Principally, all possible combinations should be tested
- Number of test cases required grows exponentially: not feasible

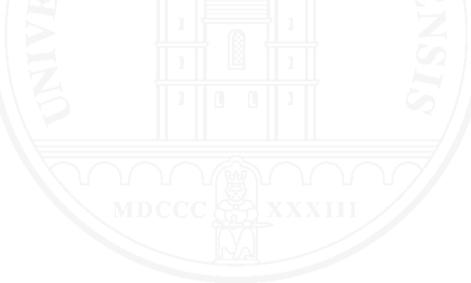

## The pragmatic solution: pairwise testing

- Empirical observation: most errors due to input data combination errors can be detected when testing all possible pairs
- The number of test cases required for exhaustive pairwise testing grows logarithmically only

| $n = O(m^2 \log_2 k)$ | <ul><li>k Number of input fields</li><li>m Number of possible values per input field</li></ul> |
|-----------------------|------------------------------------------------------------------------------------------------|
|                       | n Required number of test cases for pairwise testing                                           |

• Testable also for rather large input data sets

### Example

- $\odot$  13 input fields (k=13) with three values each (m=3)
- $\odot$  Testing all combinations requires  $3^{13} = 1594323$  test cases
- For a full pairwise test, 15 test cases suffice

Algorithmically computed combination table for full pairwise test (k=13, m=3) [Cohen et al. 1997]

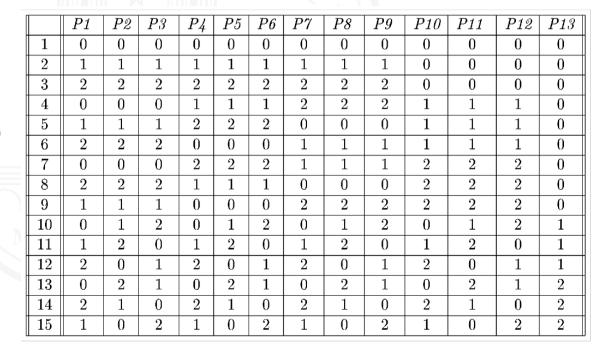

## Derivation of test cases

- There is no simple way of computing the minimum number of test cases manually
- Cohen et al. (1997) provide an algorithm
- Pairwise testing requires a tool for determining the required combinations of test cases
- Commercial testing tools typically include a generator for producing test cases for a full pairwise test automatically
- There is also a free Perl script for determining all pairs [Bach 2006]

## Example: Testing a credit card payment app

| Credit card payment |                     |  |
|---------------------|---------------------|--|
| Card type:*         | MasterCard ‡        |  |
| Card number:*       |                     |  |
| valid thru:*        | 12 ‡ 2014 ‡ MM/JJJJ |  |
| Name on card: *     |                     |  |
| CVC Code:*          | What is this?       |  |

Determine values to be tested for every input field based on finding equivalence classes on the sets of all potential values

- Assume three equivalence classes per input field
- We have six fields with three test values each
- $\odot$  Testing all combinations requires  $3^6 = 729$  test cases
- Pairwise test requires only 15 test cases
- How sensitive is pairwise testing in this example?
  Here's the code for checking the CVC number:

<TD><P><INPUT TYPE="text" NAME="cardCVC" VALUE="" SIZE=6 MAXLENGTH=3> <FONT SIZE="-1" FACE="Helvetica"><A HREF="http:///help/view/pk/en//CVC.shtml" TARGET="\_blank" " title="">What is this?</A></FONT> </TD>

## Analysis of test sensitivity

- Testing all possible combinations finds an error: For example, this test case fails: {American Express, 1234432156788765, "John Doe", 12, 2014, 1234}
  - Mastercard and Visa use a tree digit CVC code, American Express uses four digits
  - However, entering a four digit CVC number is impossible as the programmer did not know about four-digit codes
- Every test case {American Express, •, •, •, •, 1234} finds this error ("•" stands for any input value)
- ⇒ Pairwise testing suffices to find this error

# 3.1 The Basics of Testing

- 3.2 Branch Coverage in Glass-Box Testing
- 3.3 Data flow Testing
- 3.4 Use-Case-Based Testing
- 3.5 Pairwise Testing
- 3.6 Test Automation

## Manual vs. automatic testing

• Creative vs. routine tasks in testing

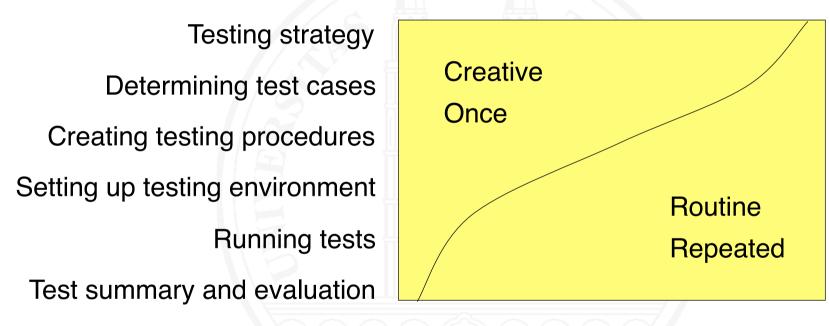

- Routine tasks are easier to automate than creative ones
- Automation of repeated tasks is efficient

Software Quality

## Advantages and limitations of test automation

#### O Advantages

- Large number of test cases testable
- Unloading routine tasks from human testers
- Frequent or even continuous regression testing feasible
- Improves testing productivity
- o Limits
  - No full replacement for manual testing
  - Strongly dependent on quality of test oracle
  - Automation makes testing more efficient, not more effective
  - Efficiency gain must be balanced with creation effort
  - No means against insufficient time or inexperienced testers

## Automating the selection of test cases

- Generating glass-box (structure-oriented) tests
  - Generating test cases that satisfy some given coverage criteria is possible
  - Problem: from where do we get the expected results?
- Generating user interface tests
  - Test cases for testing formal properties such as dead links or non-editable input fields can be generated

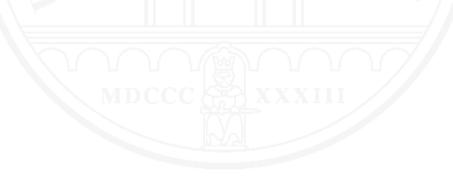

## Automating the selection of test cases – 2

- Generating black-box (function-oriented) tests including a test oracle
  - Requires a formal specification
  - Practical application rather limited
- Support for test case selection, for example, computing the tuples required for pairwise testing

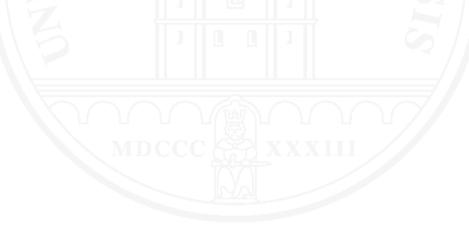

## Automating the test procedure

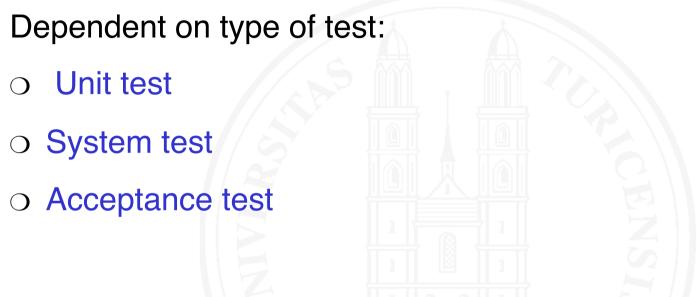

 We need to automate not only test case execution, but also the comparison of observed and expected results

## Automation – Unit and integration testing

- Test procedure written as a program:
  - One test method per test case
  - Comparison of observed and expected results is also part of the program
  - A testing framework
    - simplifies programming test cases
    - serves as test environment
    - visualizes results
- Most widely known unit testing framework:
  - JUnit [Gamma und Beck 2000]
  - Meanwhile also for other languages: CppUnit, PyUnit,...

Problem: Actors in the system context must be simulated

- Technical devices: Technical test bed simulating sensors and actuators
- Neighboring systems: test harness with drivers and stubs

• Human interaction: scripting

# Scripting human interaction

- Test automation with scripting works by
  - writing or recording scripts,
  - in scripting languages such as Apple script, Perl, Python, VBScript, ...,
  - which then are executed automatically
- Where to script
  - On the presentation layer
    - physical
    - logical
  - On the function layer

## Automation on presentation layer

• Physical: keys typed, mouse movement, mouse clicks,...

- Realistic
- Scripts rather low level: e.g., absolute screen coordinates
- typically neither readable nor changeable
- highly sensitive to minimal, even irrelevant changes
- Comparison of expected and actual results difficult
- Logical: Select menu item, set radio button,...
  - Simulation of interaction dialog on a more abstract layer
  - Scripts are more stable, easier to read and easier to modify

## Automation on functional layer

- Accessing system functions over
  - Application programmer interfaces (APIs)
  - Web interfaces or browser interfaces
- Does not test the user interface
- Stable, Ul-independent test programs and scripts
- Comparison of observed and expected results easy
- APIs, Web interfaces or browser interfaces must exist
- Caution: potential opportunities for attacking a system

## Influence of software architecture

The software architecture has a strong influence on the testability of a system on the function layer

- Layered, acyclic system structure (metaphor of layered virtual machines)
- Models and logic, presentation, and control clearly separated (Model-View-Controller pattern)

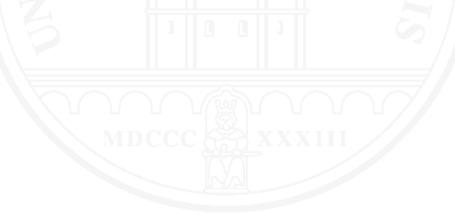

### Automation: acceptance test

• Creating acceptance test cases from requirements

- Formal specifications allow generation of test cases
- Semi-formal models allow generating test case frameworks
- Generating acceptance test cases from examples For example: Fit [Cunnigham 2002]
  - User describes expected behavior in spreadsheet-like tables
  - Tester writes a "Fixture", which maps the table to program code
  - Fit executes the test automatically and visualizes the results

#### User specifies sample cases:

| 2      | oll Fixtures, Weekly Compensation                                              |                   |            |              |   |
|--------|--------------------------------------------------------------------------------|-------------------|------------|--------------|---|
| Stand  | dardHours                                                                      | HolidayHours      | Wage       | Pay()        |   |
| 40     | 1.5                                                                            | 0                 | 20         | \$800        |   |
| 45     |                                                                                | 0                 | 20         | \$950        |   |
| 48     |                                                                                | Q                 | 20         | \$1260       |   |
| р<br>{ | public int StandardHours;<br>public int HolidayHours;                          | : ColumnFixture   | 2          |              |   |
|        | Fit executes tests and v                                                       | isualizes the     | results fo | or the user: |   |
|        |                                                                                |                   | results fo | or the user: | ] |
|        | Fit executes tests and vi<br>Payroll Fixtures, Weekly Compens<br>StandardHours |                   |            |              |   |
|        | Fit executes tests and vi<br>Payroll Fixtures, Weekly Compens                  | ation             |            |              | _ |
| }      | Fit executes tests and vi<br>Payroll Fixtures, Weekly Compens<br>StandardHours | ation<br>HolidayH | ours Wag   | e Pay()      |   |

## Automation of result evaluation: test oracles

- For every automatically executed test case, expected and observed results must be compared. Options:
  - Comparison during program execution
  - Comparison after program execution
- An automated mechanism which compares expected and observed results is called a test oracle
- Challenges
  - Writing a test oracle can be very demanding and difficult, in particular when human behavior is involved
  - Faults in the oracle yield false positive test results
  - Oracles can't distinguish between significant and accidental discrepancies: leads to false-negative test results

## Automation of result evaluation – 2

• Executable test procedures required, including test oracle

- Programmed test procedures
- Testing scripts
- Set-up, execution and evaluation of a test are automatable to a large extent
  - Example: Cruisecontrol is a tool for automated unit and integration testing

## References

A. Almagro, P. Julius (2001). *CruiseControl Continuous Integration Toolkit*. http:// cruisecontrol.sourceforge.net

J. Bach (2006). *ALLPAIRS Test Case Generation Tool* (Version 1.2.1) http://www.satisfice.com/tools.shtml

K. Beck (2002). Test Driven Development by Example. Addison-Wesley.

J.J. Chilenski, S.P. Miller (1994). Applicability of Modified Condition/Decision Coverage to Software Testing. *Software Engineering Journal* **9**(5):193–200.

D.M. Cohen, S.R. Dalal, M.L. Fredman, and G.C. Patton (1997). The AETG System: An Approach to Testing Based on Combinatorial Design. *IEEE Transactions on Software Engineering* **23**(7): 437–444.

M. Fewster, D. Graham (1999). Software Test Automation. New York: ACM Press.

E. Gamma, K. Beck (2000). JUnit Test Framework. http://www.junit.org

G.J. Myers (1979). The Art of Software Testing. New York: John Wiley & Sons.

M. Pezzè, M. Young (2008). Software Testing and Analysis: Process, Principles and Techniques. Wiley

S. Rapps, E.J. Weyuker (1985). Selecting Software Test Data Using Data Flow Information. *IEEE Transactions on Software Engineering* **SE-11**(4):367–375.

W. Cunningham (2002). Fit: Framework for Integrated Test. http://fit.c2.com